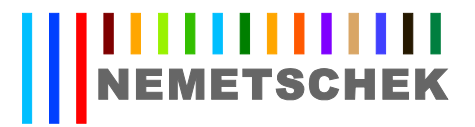

# **CORSO DI DISEGNO ARCHITETTONICO TRIDIMENSIONALE**

# **PRESENTAZIONE DEL CORSO (durata 24 ore):**

In un mercato del lavoro in cui i progettisti devono rispettare nuovi obblighi normativi e devono rispondere alle richieste sempre più esigenti della committenza, i corsi di formazione diventano un prezioso strumento di aggiornamento professionale.

In particolare nel mondo della progettazione edile è diventata ormai molto importante il disegno di modelli tridimensionali per:

- migliorare la qualità della progettazione
- rispondere alle richieste delle recenti normative che richiedono l'inserimento paesaggistico dei progetti
- facilitare la comprensione dell'opera alla committenza

L'uso di software sempre più sofisticati può permettere al professionista di conseguire questi obiettivi, ma non sempre il loro uso è così immediato o soddisfa le specifiche esigenze.

Questo corso propone una soluzione a quei professionisti che desiderano affrontare e risolvere concretamente le problematiche della progettazione e della rappresentazione tridimensionale.

## **OBIETTIVI:**

- Imparare i fondamenti della modellazione tridimensionale nella progettazione architettonica.
- Esercitarsi concretamente realizzando in aula il progetto di una villetta attraverso l'uso del software ALLPLAN di progettazione architettonica tridimensionale di Nemetschek.

## **PROGRAMMA DEL CORSO**

#### **LEZIONE 1**

Caratteristiche principali dell'applicativo.

Creazione di un nuovo progetto e sua gestione tramite i "disegni", i "quadri", i "layer" e le "tavole".

Interfaccia grafica del programma (barre degli strumenti, pulsanti, palette, configurazioni personalizzate, comandi da tastiera, scala, unità di misura, angolo di sistema, angolo foglio, viste, finestre, ecc.)

Definizione di: tipo riga, spessore e colore "indica penna", colore di stampa, layer (proprietà formato)

Gli strumenti del Menu CREA: linea, poligonale, punto , rettangolo, cerchio, ... Strumenti del Menu EDITA: estendi, raccorda, dividi con elemento, unisci, taglia

Strumenti del Menu MODIFICA: cancella, sposta, copia, specchia, gira, scala, … Assistente punti e filtri

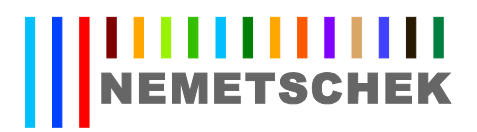

Inserimento dei testi e delle quotature Importazione ed esportazione di files dwg, dxf, ifc, pdf, ecc... Gestione delle CAMPITURE: tratteggio, retino, riempimento, area pixel Importazione dei SIMBOLI 2D e 3D. Creazione di un loro archivio Anteprima di stampa e relativa gestione

### **LEZIONE 2**

*Progetto di una villetta: pianta piano primo – pareti, porte e finestre* Teoria dei livelli per la gestione degli elementi architettonici Parametri relativi alla creazione e alla modifica delle pareti, pilastri, aperture porte e finestre, solai Creazione del piano terra di una villetta: pareti esterne e interne, pilastri, aperture rettangolari e ad arco Inserimento di serramenti dalle librerie

#### **LEZIONE 3**

*Progetto di una villetta: pianta piano secondo – scale e ringhiere* Creazione ed inserimento di serramenti personalizzati Inserimento di elementi arredo (simboli 3D) Creazione del primo piano della villetta Costruzione e modifica di varie tipologie di scale (diritta, a U, a 2 rampe, con un pianerottolo, con due pianerottoli, a chiocciola e a pianta libera) Parametri ed elementi costruttivi di una scala - rappresentazione in pianta della scala Inserimento delle ringhiere

#### **LEZIONE 4**

*Progetto di una villetta: i tetti e il computo* Creazione dei livelli tetto e posa del manto di copertura (creazione delle falde del tetto) Ultimazione della villetta con le quotature automatiche Computo metrico ed estrazione delle relative liste Cenni sui comandi primitivi di modellazione solida (cubo, cilindro, ecc...) Creazione di corpi per traslazione (es. le grondaie)

#### **LEZIONE 5**

 *Progetto di una villetta: e laborazione del rendering* Rappresentare le superfici con texture, trasparenza, riflessione, per colore o per elemento 3D Le finiture dei vani (pavimenti, soffitti, pareti, ecc...) Inserimento di alberi e cespugli nell'ambientazione del modello Ombre: posizionamento delle luci: luce ambiente, puntiforme, spot e solare Elaborazione del rendering tramite diverse metodologie disponibili

#### **LEZIONE 6**

 *Progetto di una villetta: prospetti, sezioni e spaccati prospettici. La tavola di stampa* Generazione dei prospetti e delle sezioni. Quotature Creazione di assonometrie, prospettive e spaccati prospettici Definizione di una vista prospettica. Rilevare posizione modello da una finestra qualsiasi Le ombre nelle viste degli elaborati tecnici Creazione e modifica della tavola di stampa

Inserimento degli elementi del disegno, di cornici e di passepartout

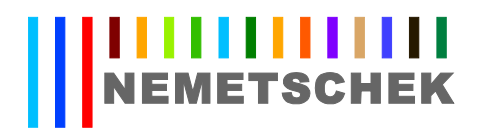

## **METODOLOGIA:**

Sono previste 6 lezioni di 4 ore ciascuna per un totale quindi di 24 ore. I partecipanti dovranno utilizzare il proprio computer portatile sul quale verrà caricata una versione funzionante 30 giorni del software ALLPLAN 2011 ARCHITETTURA PLUS. Ciò permetterà quindi di esercitarsi concretamente in aula, in ufficio e a casa.

## **DOCENTI:**

Il corso sarà svolto dall'Ing. Pino Maggi, libero professionista in Carovigno (BR), docente autorizzato dalla casa produttrice di ALLPLAN e utilizzatore di questo software nella propria professione. Ciò è garanzia per i partecipanti di avere un interlocutore che immediatamente entra nel vivo dell'utilizzo, tralasciando inutili concetti puramente teorici.

## **AMMISSIONE:**

Per ottenere una migliore qualità del corso, il numero dei partecipanti è limitato al massimo a **6 persone**.

**Il costo del corso è di 300 € +** oneri dovuti per legge e iva

Il pagamento è da effettuarsi con la seguente modalità: metà alla prima lezione, saldo all'ultima lezione.

## **ATTESTATO DI FREQUENZA:**

Alla fine del corso verrà consegnato ad ogni partecipante un attestato di frequenza rilasciato da Nemetschek Italia.